AutoCAD 2008

- 13 ISBN 9787115175823
- 10 ISBN 7115175829

出版时间:2008-4

页数:442

版权说明:本站所提供下载的PDF图书仅提供预览和简介以及在线试读,请支持正版图书。

#### www.tushu000.com

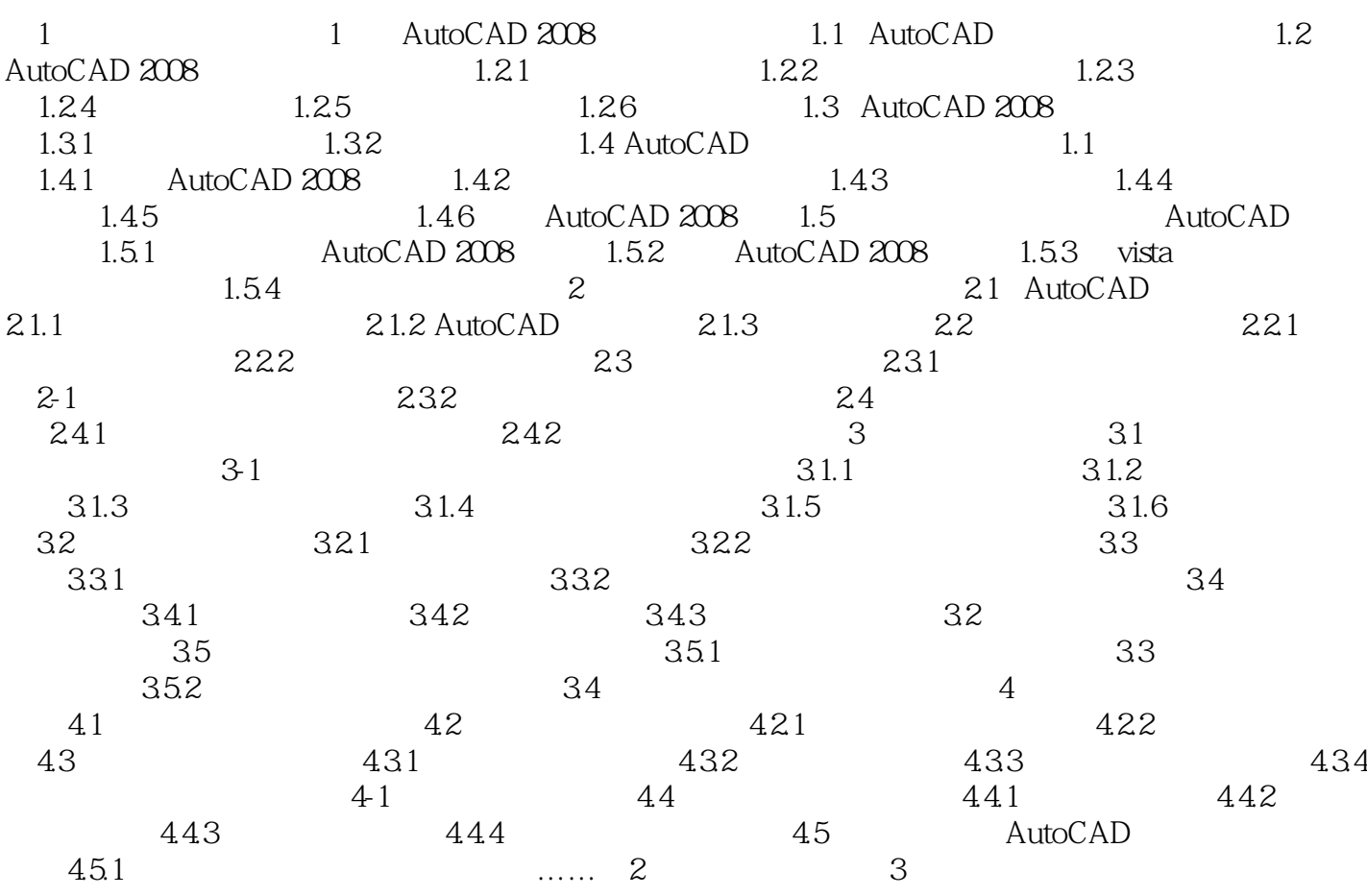

· AutoCAD 2008

AutoCAD

 $40$ 

AutoCAD

比不同类同页码图书多出27%的知识容量。 《机械设计院·AutoCAD 2008中文版自学手册:入门  $\mathop{\rm AutoCAD}\nolimits$ 

AutoCAD

 $1$  $2<sub>0</sub>$  $3 \sim$ 

本站所提供下载的PDF图书仅提供预览和简介,请支持正版图书。

:www.tushu000.com